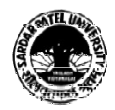

## **SARDAR PATEL UNIVERSITY**

**Vallabh Vidyanagar, Gujarat (Reaccredited with 'A' Grade by NAAC (CGPA 3.25) Syllabus with effect from the Academic Year 2021-2022 PROGRAMME STRUCTURE**

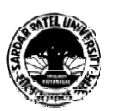

## **Master of Commerce**

**M.Com. Semester: 1**

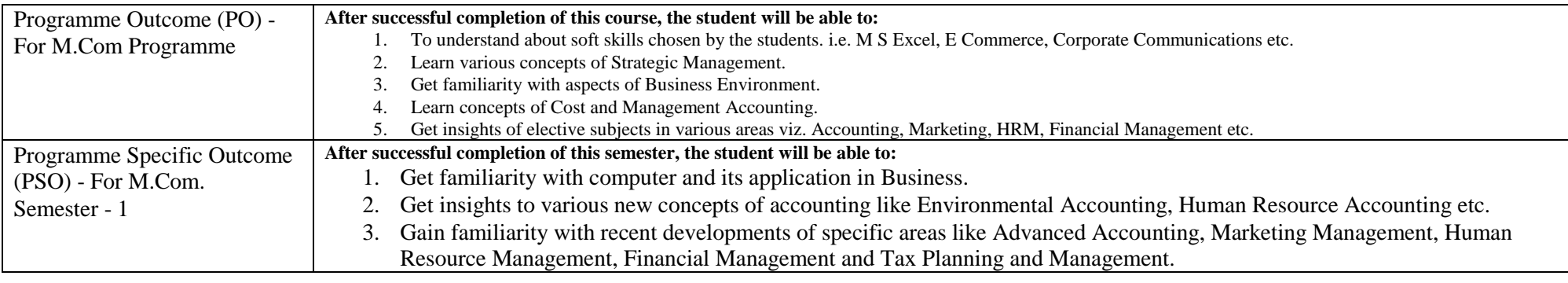

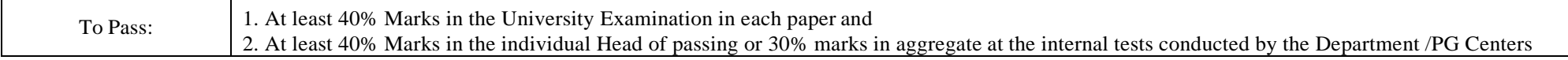

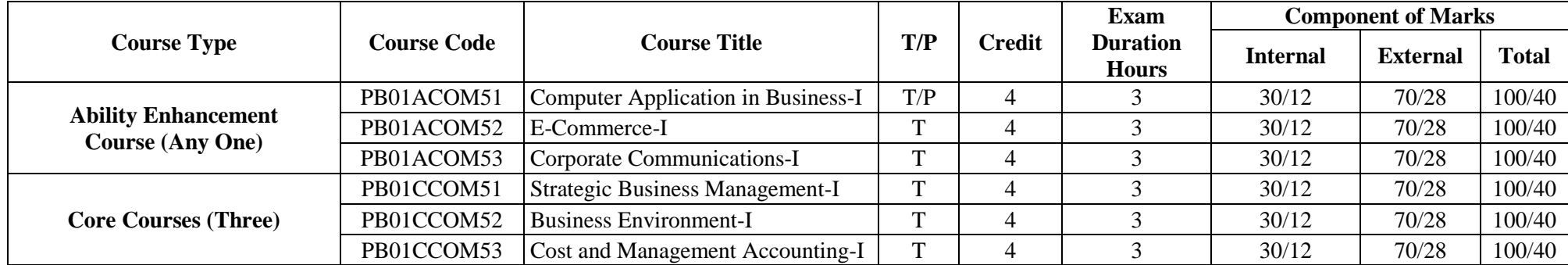

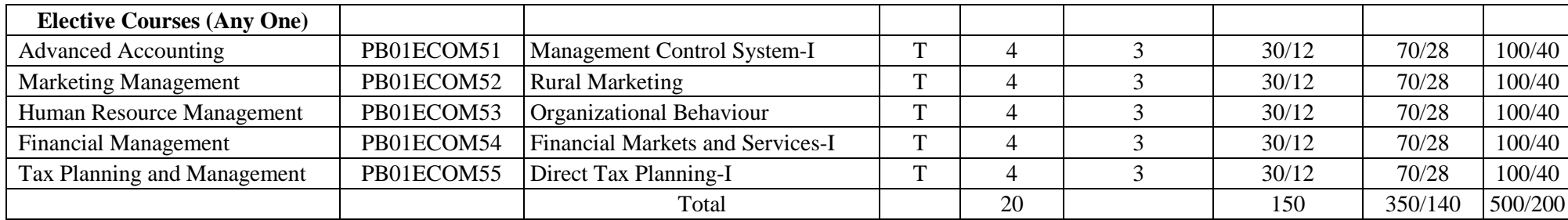

**3 (Lectures) + 1 (CSDS) + 1 (Assignments)**

Notes: 1. Each student shall have to offer the same Elective Course Paper at Semester I to IV.

**2.** Class Room Presentation will include CSDS/ Factory Visit/ Field Study /Seminar/ Film Screening/ Audio-Video/ Problem Solving/ Group Study/ Case

Study/ Book Review/ Article Review/ Computer Lab /Project work. etc.

**3.** Computer Application in Business – I & II Examination: Theory 1.1/2 Hrs, Practical 1.1/2 Hrs.

**4.** Practical are based on MS- Excel 2007 & above upgraded office version.

**5.** Student of Computer Application in Business – I & II must be remain present both in theory examination as well practical examination.

Prof. Sandip K Bhatt Dean & Head

Dr Kamlesh Dave Chairman **Board of Commerce** 

Dr. V M Vanar Chairman Accountancy Board

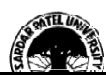